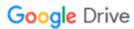

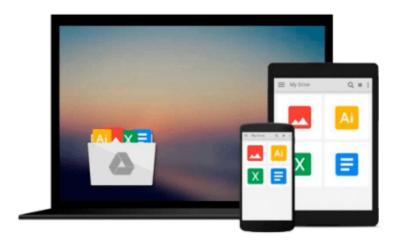

# Building Secure Servers with Linux by Michael D. Bauer (2002) Paperback

Download now

Click here if your download doesn"t start automatically

### **Building Secure Servers with Linux by Michael D. Bauer** (2002) Paperback

Building Secure Servers with Linux by Michael D. Bauer (2002) Paperback

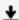

**Download** Building Secure Servers with Linux by Michael D. B ...pdf

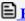

Read Online Building Secure Servers with Linux by Michael D. ...pdf

## Download and Read Free Online Building Secure Servers with Linux by Michael D. Bauer (2002) Paperback

#### From reader reviews:

#### **Cheryl Fenske:**

Book will be written, printed, or outlined for everything. You can recognize everything you want by a book. Book has a different type. As you may know that book is important factor to bring us around the world. Next to that you can your reading expertise was fluently. A guide Building Secure Servers with Linux by Michael D. Bauer (2002) Paperback will make you to possibly be smarter. You can feel far more confidence if you can know about every little thing. But some of you think this open or reading a book make you bored. It's not make you fun. Why they could be thought like that? Have you trying to find best book or suitable book with you?

#### Mary McHugh:

The book Building Secure Servers with Linux by Michael D. Bauer (2002) Paperback can give more knowledge and information about everything you want. So just why must we leave a good thing like a book Building Secure Servers with Linux by Michael D. Bauer (2002) Paperback? A number of you have a different opinion about reserve. But one aim in which book can give many facts for us. It is absolutely right. Right now, try to closer with your book. Knowledge or details that you take for that, you could give for each other; you can share all of these. Book Building Secure Servers with Linux by Michael D. Bauer (2002) Paperback has simple shape but you know: it has great and large function for you. You can search the enormous world by start and read a publication. So it is very wonderful.

#### **Brooke Callender:**

Hey guys, do you wishes to finds a new book to read? May be the book with the title Building Secure Servers with Linux by Michael D. Bauer (2002) Paperback suitable to you? Typically the book was written by famous writer in this era. Typically the book untitled Building Secure Servers with Linux by Michael D. Bauer (2002) Paperbackis one of several books in which everyone read now. This book was inspired a number of people in the world. When you read this e-book you will enter the new dimensions that you ever know just before. The author explained their concept in the simple way, consequently all of people can easily to be aware of the core of this reserve. This book will give you a lot of information about this world now. In order to see the represented of the world in this book.

#### Neil Espinoza:

Reading can called brain hangout, why? Because while you are reading a book specifically book entitled Building Secure Servers with Linux by Michael D. Bauer (2002) Paperback your head will drift away trough every dimension, wandering in every single aspect that maybe mysterious for but surely will become your mind friends. Imaging every single word written in a publication then become one contact form conclusion and explanation this maybe you never get previous to. The Building Secure Servers with Linux by Michael D. Bauer (2002) Paperback giving you yet another experience more than blown away your head but also

giving you useful details for your better life on this era. So now let us demonstrate the relaxing pattern here is your body and mind will be pleased when you are finished studying it, like winning a. Do you want to try this extraordinary spending spare time activity?

Download and Read Online Building Secure Servers with Linux by Michael D. Bauer (2002) Paperback #6BQ4SKMU2ZP

## Read Building Secure Servers with Linux by Michael D. Bauer (2002) Paperback for online ebook

Building Secure Servers with Linux by Michael D. Bauer (2002) Paperback Free PDF d0wnl0ad, audio books, books to read, good books to read, cheap books, good books, online books, books online, book reviews epub, read books online, books to read online, online library, greatbooks to read, PDF best books to read, top books to read Building Secure Servers with Linux by Michael D. Bauer (2002) Paperback books to read online.

## Online Building Secure Servers with Linux by Michael D. Bauer (2002) Paperback ebook PDF download

Building Secure Servers with Linux by Michael D. Bauer (2002) Paperback Doc

Building Secure Servers with Linux by Michael D. Bauer (2002) Paperback Mobipocket

Building Secure Servers with Linux by Michael D. Bauer (2002) Paperback EPub